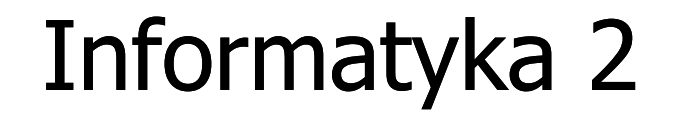

Politechnika Białostocka - Wydział Elektryczny Elektrotechnika, semestr III, studia stacjonarne I stopniaRok akademicki 2018/2019

Wykład nr 8 (20.11.2018)

dr inż. Jarosław Forenc

### Plan wykładu nr 8

- $\blacksquare$  Typy operacji wejścia-wyjścia
	- $\Box$ łańcuchowe
	- $\Box$ sformatowane
	- $\Box$ rekordowe (blokowe)

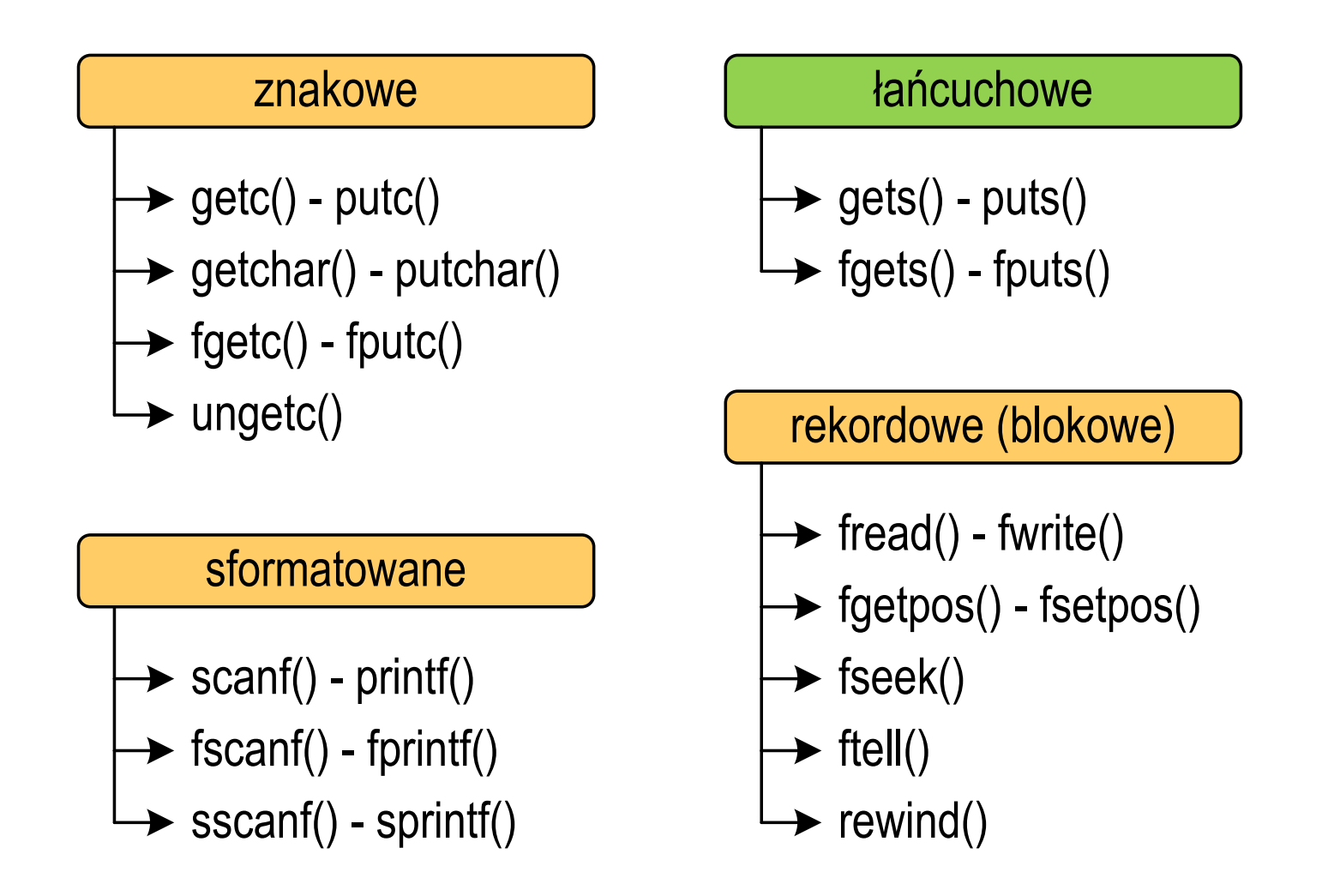

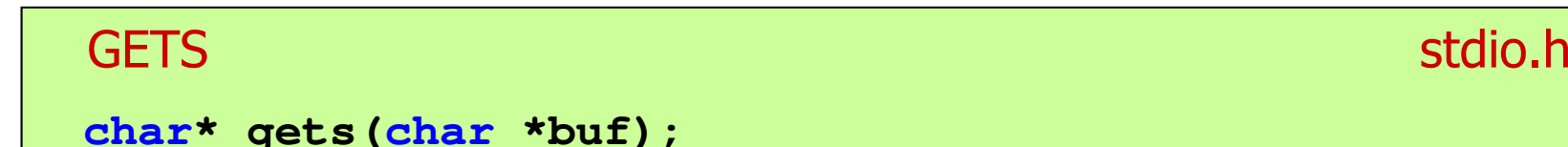

- $\mathcal{L}_{\mathcal{A}}$  Pobiera do bufora pamięci wskazywanego przez argument buf linię znaków ze strumienia <mark>stdin</mark> (standardowo klawiatura)
- $\mathcal{L}_{\text{max}}$  Wczytywanie jest kończone po napotkaniu znacznika nowej linii '\n', który zastępowany jest znakiem końca łańcucha '\0'
- $\mathcal{L}_{\mathcal{A}}$  Funkcja gets() umożliwia wczytanie łańcucha znaków zawierającego spacje i tabulatory
- $\mathbf{r}$  Jeśli wykonanie zakończyło się poprawnie, to funkcja zwraca wskazanie do łańcucha buf
- $\mathcal{L}_{\mathcal{A}}$  Jeśli wystąpił błąd lub podczas wczytywania został napotkany znacznik końca pliku, to funkcja zwraca wartość EOF

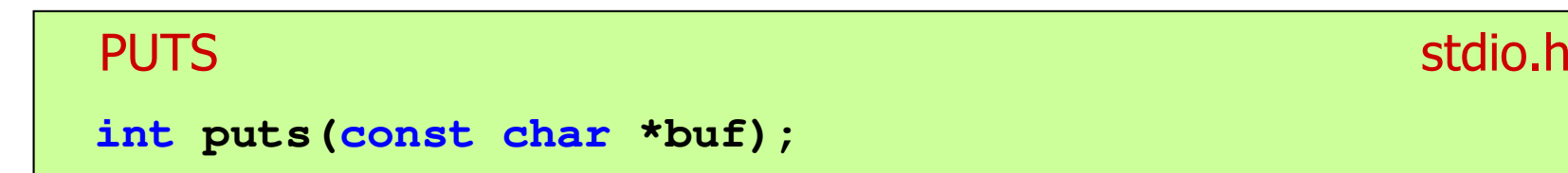

- $\mathcal{L}_{\text{max}}$  Wpisuje łańcuch buf do strumienia stdout (standardowo ekran), zastępując znak '\0' znakiem '\n'
- $\mathcal{L}_{\mathcal{A}}$  Jeśli wykonanie zakończyło się poprawnie, to funkcja zwraca ostatni wypisany znak
- $\mathcal{L}_{\mathcal{A}}$ Jeśli wystąpił błąd, to funkcja zwraca wartość EOF

```
char tablica[80];
gets(tablica);
puts(tablica);
```
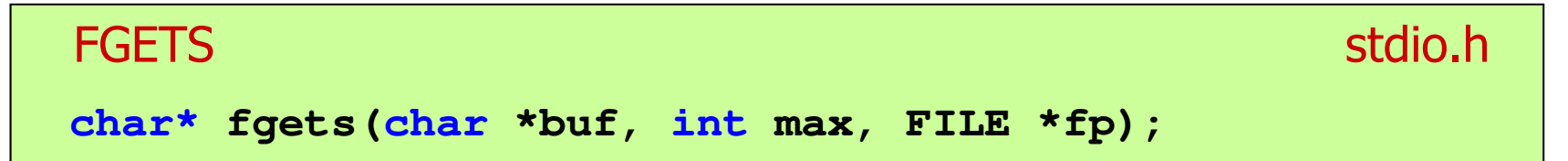

- m. Pobiera znaki z otwartego strumienia reprezentowanego przez fp i zapisuje je do bufora pamięci wskazanego przez buf
- $\mathcal{L}_{\text{max}}$  Pobieranie znaków jest przerywane po napotkaniu znacznika końca linii '\n' lub odczytaniu <mark>max-1</mark> znaków
- $\mathcal{L}_{\mathcal{A}}$ Po ostatnim przeczytanym znaku wstawia do bufora buf znak '\0'
- $\mathbf{r}$  Jeśli wykonanie zakończyło się poprawnie, to funkcja zwraca wskazanie do łańcucha buf
- $\mathcal{L}^{\mathcal{L}}$  Jeśli wystąpił błąd lub napotkano znacznik końca pliku, to funkcja zwraca wartość NULL

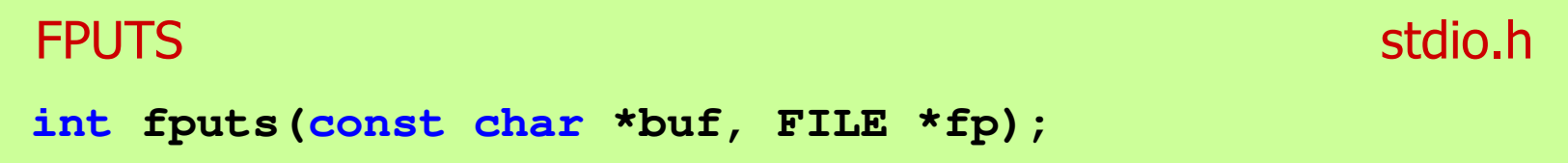

- $\mathcal{L}_{\mathcal{A}}$  Wpisuje łańcuch buf do strumienia fp, nie dołącza znaku końca wiersza '\n'
- $\mathcal{L}(\mathcal{L})$  Jeśli wykonanie zakończyło się poprawnie, to funkcja zwraca ostatni wypisany znak
- $\mathcal{L}_{\mathcal{A}}$ Jeśli wystąpił błąd, to funkcja zwraca wartość EOF

#### Przykład: wyświetlenie pliku tekstowego

```
#include <stdio.h>
int main(void)
{FILE *fp;
char buf[15];
   fp = fopen("test.txt","r");
    while (fgets(buf,15,fp)!=NULL)
        fputs(buf,stdout);fclose(fp);return 0;}
```
#### Przykład: wyświetlenie pliku tekstowego

 $\mathcal{L}_{\mathcal{A}}$ Zawartość pliku test.txt

```
Poprzednikiem jezyka CEE
byl jezyk B, RE
ktory<sub>CR</sub>IE
Ritchie rozwinal w jezyk C. RE
```
 $\mathcal{L}_{\mathcal{A}}$ Kolejne wywołania funkcji fgets(buf,15,fp);

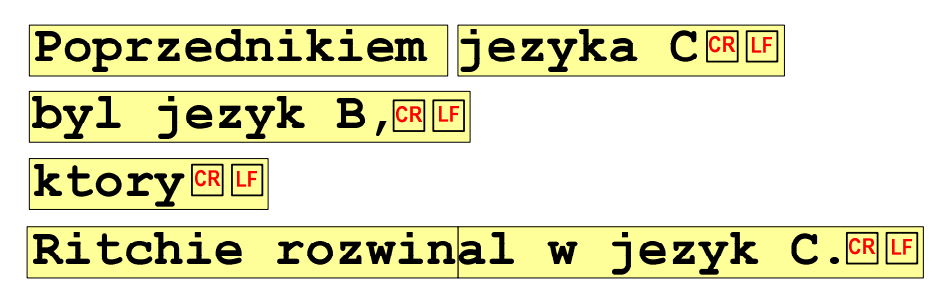

#### Przykład: wyświetlenie pliku tekstowego

 $\mathcal{L}_{\text{max}}$ Kolejne wywołania funkcji fgets(buf,15,fp); i zawartość tablicy buf

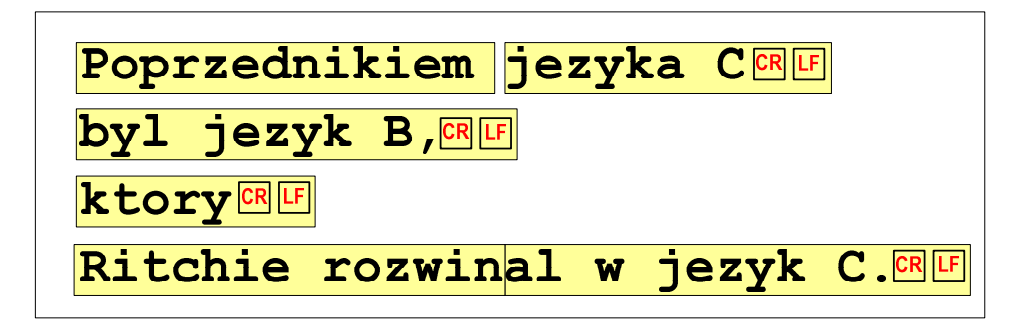

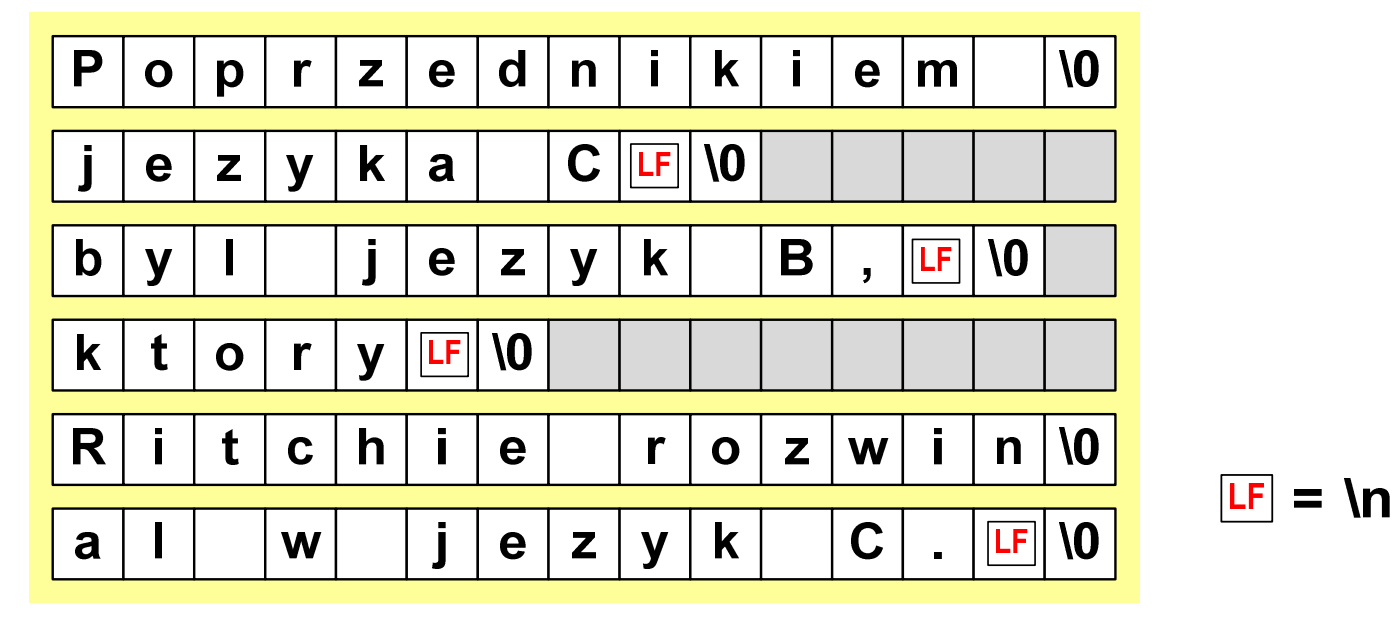

### Sformatowane operacje wejścia-wyjścia

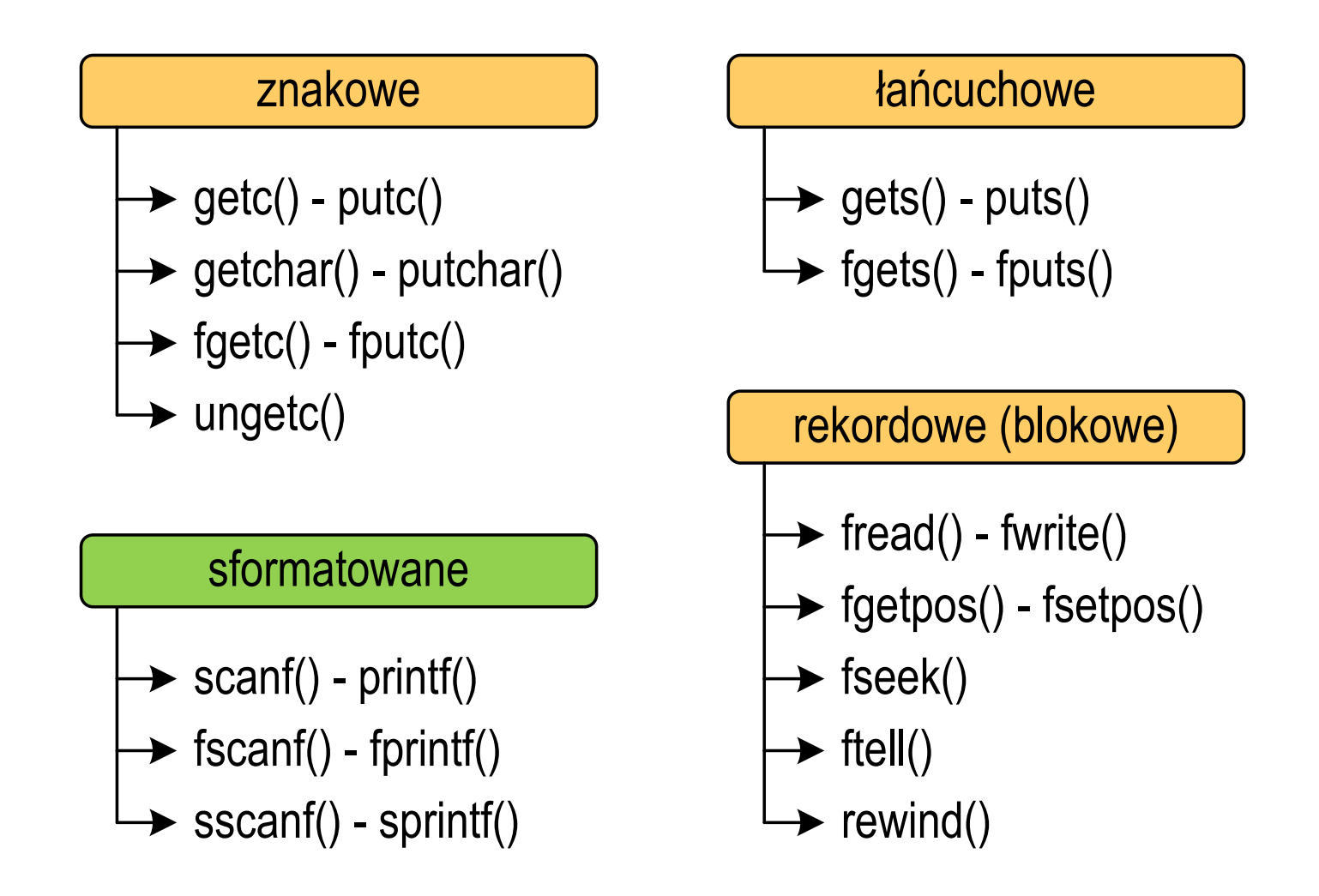

### Sformatowane operacje wejścia-wyjścia

**SCANF** 

stdio.h

```
int scanf(const char *format,...);
```
 $\mathbf{r}$ Czyta dane ze strumienia stdin (klawiatura)

```
FSCANF stdio.hint fscanf(FILE *fp, const char *format,...);
```
ш Czyta dane z otwartego strumienia (pliku) fp

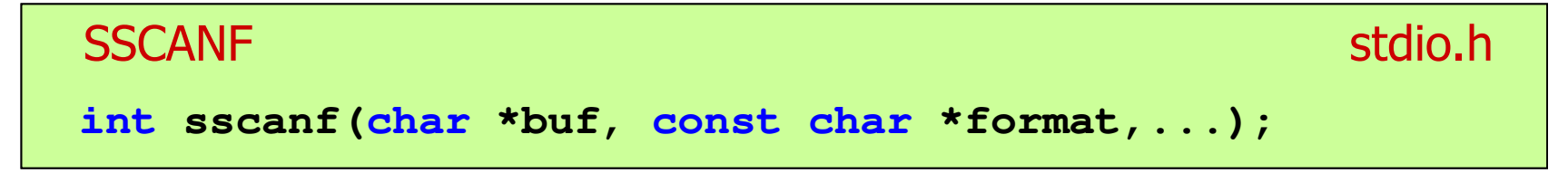

× Czyta dane z bufora pamięci wskazywanego przez buf

### Sformatowane operacje wejścia-wyjścia

PRINTF

stdio.h

```
int printf(const char *format,...);
```
 $\mathcal{L}_{\mathcal{A}}$ Wyprowadza dane do strumienia stdout (ekran)

```
FPRINTF stdio.hint fprintf(FILE *fp, const char *format,...);
```
**The Contract of the Contract of the Contract of the Contract of the Contract of the Contract of the Contract o** Wyprowadza dane do otwartego strumienia (pliku) fp

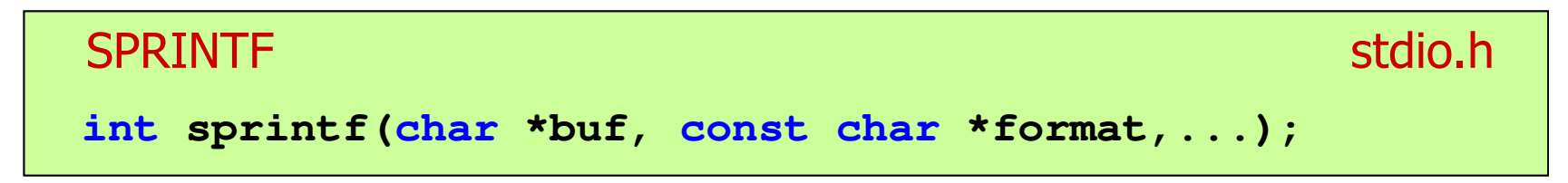

× Wyprowadza dane do bufora pamięci wskazywanego przez buf

#### Przykład: zapisanie liczb do pliku tekstowego

```
#include <stdio.h>
#include <stdlib.h>
#include <time.h>
int main(void)
{3.830073
70.848717
99.322487
19.812616
7.132175
49.134800
10.238960
18.668173FILE *fp; float x; int i;
   srand((unsigned int)time(NULL));
   fp = fopen("liczby.txt","w");
   for (i=0; i<10; i++){x = (float)rand()/RAND_MAX*100;fprintf(fp,"%f\n",x);}
fclose(fp);return 0;}
8.914456
69.258705
```
#### Przykład: zapisanie danych do pliku tekstowego

```
#include <stdio.h>
int main(void)
{FILE *fp;
int wiek = 21;
                                       Imie: Jan
                                       Nazwisko: Kowalski
                                       Wiek: 21 [lat]
                                       Wzrost: 1.78 [m]
    float wzrost = 1.78f;
    char imie[10] = "Jan", nazw[10] = "Kowalski";
   fp = fopen("dane.txt","w"); 
   fprintf(fp,"Imie: %s\n",imie);
fprintf(fp,"Nazwisko: %s\n",nazw);
fprintf(fp,"Wiek: %d [lat]\n",wiek);
fprintf(fp,"Wzrost: %.2f [m]\n",wzrost);fclose(fp);return 0;}
```
## Obsługa błędów wejścia-wyjścia

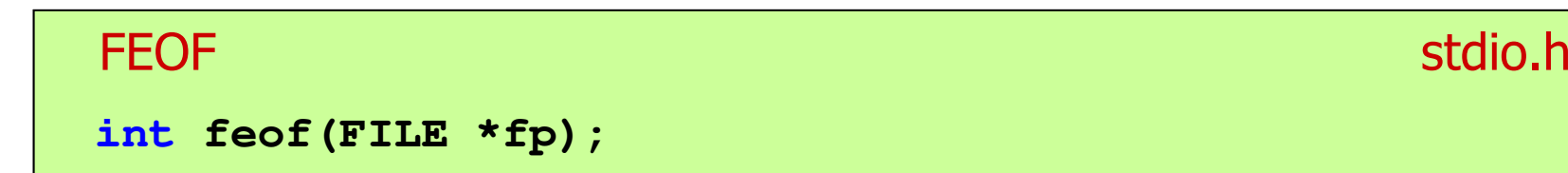

- $\mathcal{L}_{\mathcal{A}}$  Sprawdza, czy podczas ostatniej operacji wejścia dotyczącej strumienia fp został osiągnięty koniec pliku
- $\mathcal{L}_{\text{max}}$  Zwraca wartość różną od zera, jeśli podczas ostatniej operacji wejścia został wykryty koniec pliku, w przeciwnym razie zwraca wartość <mark>0</mark> (zero)

#### Przykład: odczytanie liczb z pliku tekstowego

```
#include <stdio.h>
int main(void)
{FILE *fp; float x;
    fp = fopen("liczby.txt","r
");
 10.238960
   fscanf(fp,"%f",&x);while(!feof(fp)){printf("%f\n",x);
fscanf(fp,"%f",&x);}fclose(fp);return 0;}
```
**3.830073 70.848717 99.322487 19.812616 7.132175 49.13480018.668173 8.91445669.258705**

### Przykład: odczytanie liczb z pliku tekstowego

- $\mathcal{L}_{\mathcal{A}}$  Sposób zapisu liczb w pliku wejściowym nie ma znaczenia dla prawidłowości ich odczytu
- $\mathcal{L}_{\mathcal{A}}$  Liczby powinny być oddzielone od siebie znakami spacji, tabulacji lub znakiem nowego wiersza

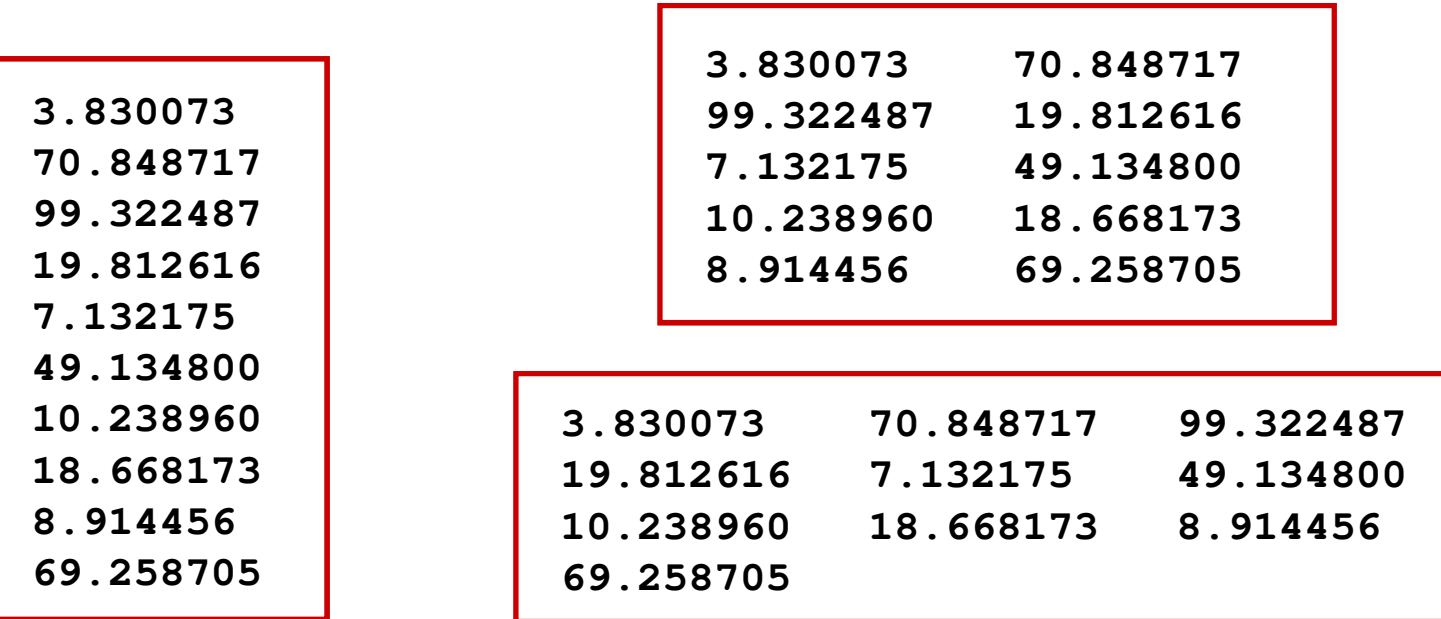

#### Przykład: odczytanie danych z pliku tekstowego

**Contract** Odczytanie danych różnych typów z pliku tekstowego

> **Nowak Grzegorz 15-12-2000 Kowalski Wojciech 03-05-1997 Jankowska Anna 23-05-1995 Mazur Krzysztof 14-01-1990 Krawczyk Monika <sup>03</sup> -11-1995 Piotrowska Maja 12-06-1998 Dudek Piotr 31-12-1996 Pawlak Julia 01-01-1997**

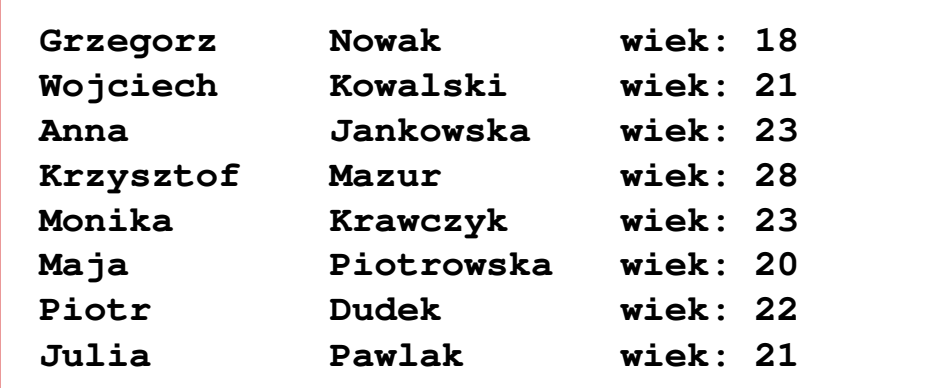

#### Przykład: odczytanie danych z pliku tekstowego

```
#include <stdio.h>
int main()
{FILE *fp;
char naz[20], im[20];int d, m, r;
  fp = fopen("osoby.txt","r");
  fscanf(fp,"%s %s %d-%d-%d",naz,im,&d,&m,&r);
  while(!feof(fp)){printf("%-12s %-12s wiek: %d\n",im,naz,2018-r);
     fscanf(fp,"%s %s %d-%d-%d",naz,im,&d,&m,&r);
   }
fclose(fp);return 0;}
```
**}**

#### Przykład: odczytanie danych z pliku tekstowego

```
#include <stdio.h>
int main()
{FILE *fp;
char naz[20], im[20];Grzegorz Nowak wiek: 18
                                   Wojciech Kowalski wiek: 21
                                               Anna Jankowska wiek: 23
                                   Krzysztof Mazur wiek: 28
                                   Monika Krawczyk wiek: 23
                                   Maja Piotrowska wiek: 20
                                                            Piotr Dudek wiek: 22
                                   Julia Pawlak wiek: 21
   int d, m, r;
```

```
fp = fopen("osoby.txt", "r;
fscanf(fp,"%s %s %d-%d-%d",naz,im,&d,&m,&r);
while(!feof(fp)){printf("%-12s %-12s wiek: %d\n",im,naz,2018-r);
   fscanf(fp,"%s %s %d-%d-%d",naz,im,&d,&m,&r);
}
fclose(fp);return 0;
```
### Rekordowe (blokowe) operacje wejścia-wyjścia

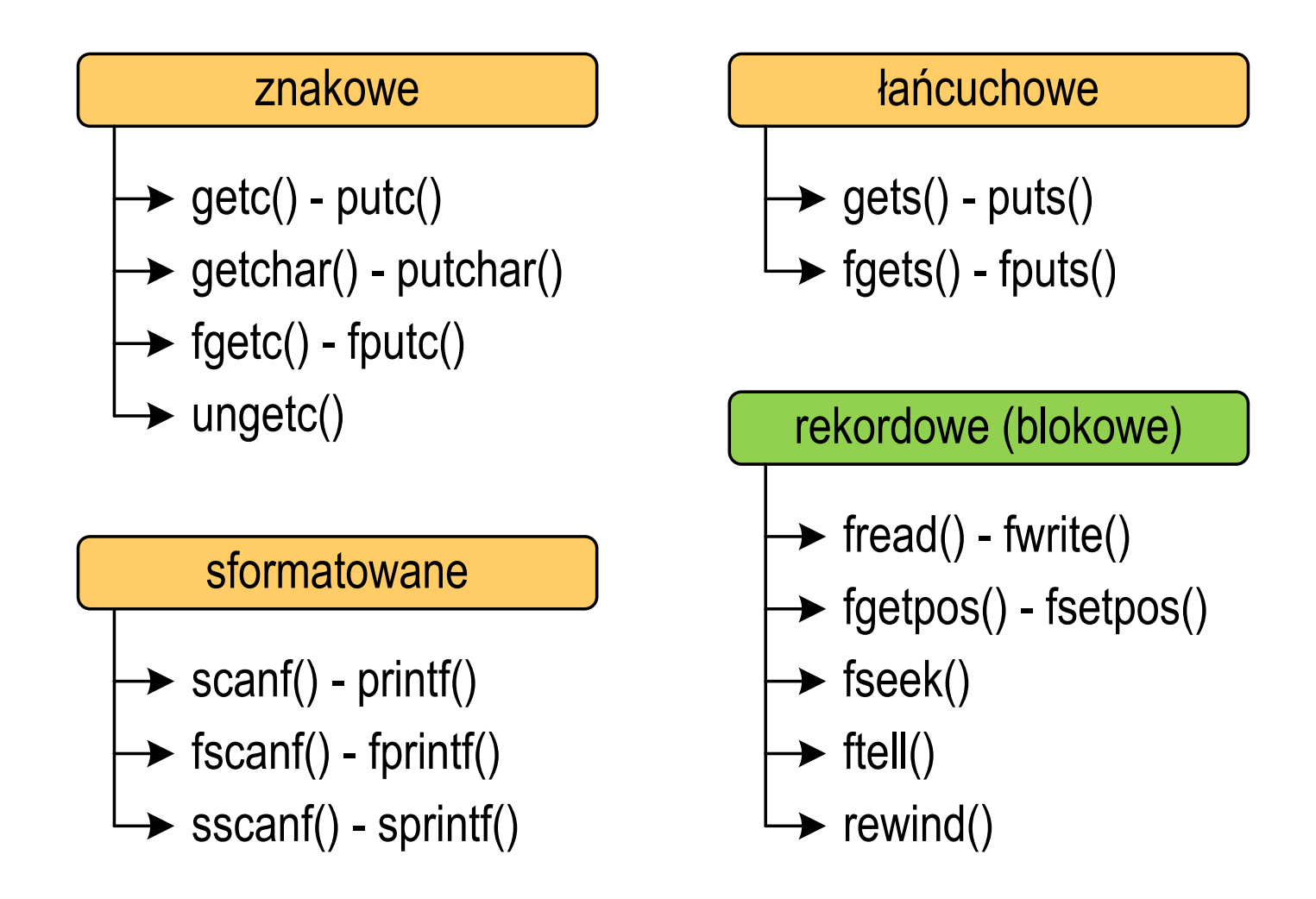

### Rekordowe (blokowe) operacje wejścia-wyjścia

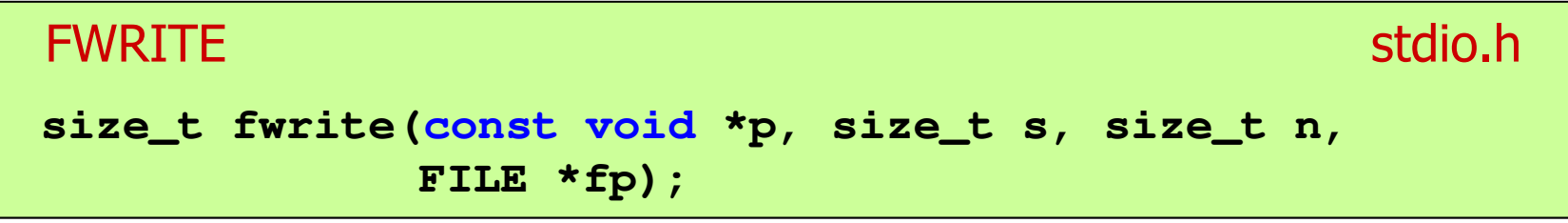

- **The Contract of the Contract of the Contract of the Contract of the Contract of the Contract of the Contract o** ■ Zapisuje n elementów o rozmiarze s bajtów każdy, do pliku wskazywanego przez fp, biorąc dane z obszaru pamięci wskazywanego przez p
- **Contract Contract** ■ Zwraca liczbę zapisanych elementów - jeśli jest ona różna od n,<br>to wystanił bład zanisu (brak miejsca na dysku lub dysk to wystąpił błąd zapisu (brak miejsca na dysku lub dysk zabezpieczony przed zapisem)

#### Przykład: zapisanie danych do pliku binarnego

```
#include <stdio.h>
int main(void)
{FILE *fp;
int x = 10, tab[5] = {1,2,3,4,5};
    float y = 1.2345f;
   fp = fopen("dane.dat","wb");
   fwrite(&x,sizeof(int),1,fp);
fwrite(tab,sizeof(int),5,fp);
fwrite(tab,sizeof(tab),1,fp);
fwrite(&y,sizeof(float),1,fp);fclose(fp);return 0;}
```
### Przykład: zapisanie danych do pliku binarnego

**Contract** Czterokrotne wywołanie funkcji fwrite()

```
fwrite(&x, sizeof(int), 1, fp); \frac{1}{\pi} || int x = 10;
fwrite(tab, sizeof(int), 5, fp); \frac{1}{2} || int \tanh[5] = \{1, 2, 3, 4, 5\};fwrite(tab, sizeof(tab), 1, fp); \blacksquare // int \text{tab}[5] = \{1,2,3,4,5\};fwrite(&y,sizeof(float),1,fp); // float y = 1.2345;
```
spowoduje zapisanie do pliku 48 bajtów:

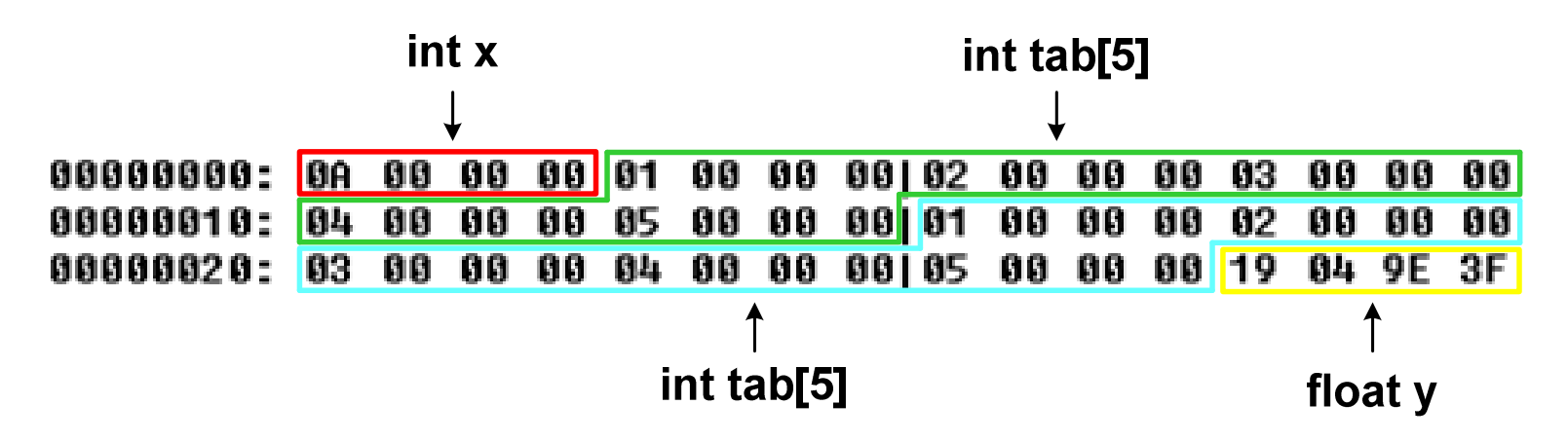

### Rekordowe (blokowe) operacje wejścia-wyjścia

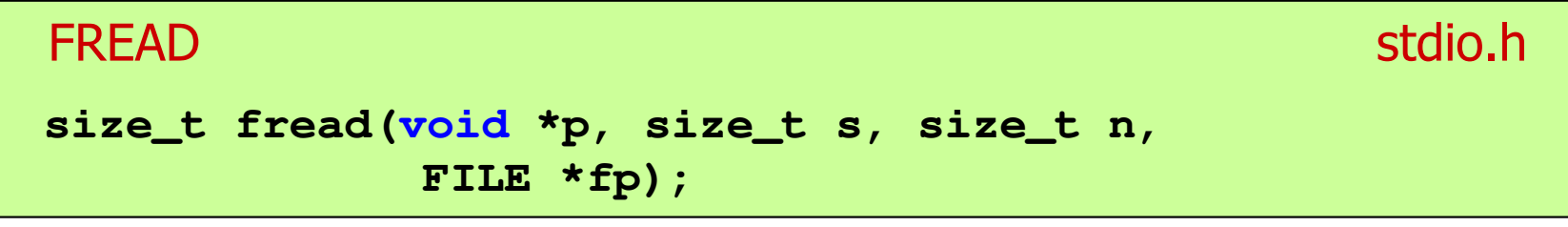

- **Contract** ■ Pobiera n elementów o rozmiarze s bajtów każdy, z pliku wskazywanego przez fp i umieszcza odczytane dane w obszarze pamięci wskazywanym przez p
- **The Contract of the Contract of the Contract of the Contract of the Contract of the Contract of the Contract of the Contract of the Contract of the Contract of the Contract of the Contract of the Contract of the Contract**  Zwraca liczbę odczytanych elementów - w przypadku gdy liczba ta jest różna od n, to wystąpił błąd końca strumienia (w pliku było mniej elementów niż podana wartość argumentu n)

#### Przykład: odczytanie liczb z pliku binarnego

```
#include <stdio.h>
int main(void)
{FILE *fp;
int x, ile = 0;
                                         3731832766231fp = fopen("liczby.dat","rb");
    fread(&x,sizeof(int),1,fp);while (!feof(fp))
    {ile++; printf("%d\n",x);
fread(&x,sizeof(int),1,fp);} 
fclose(fp);
printf("Odczytano: %d liczb\n",ile); return 0; }50
```
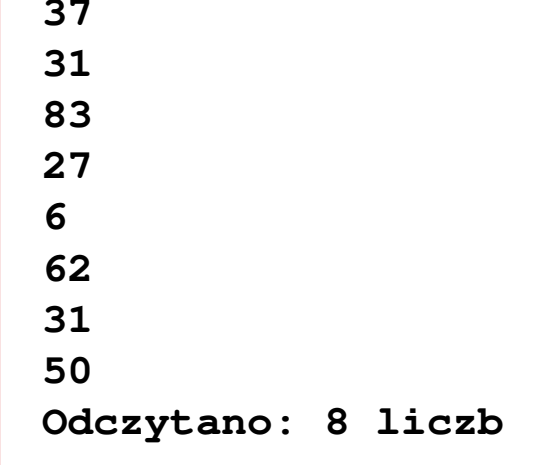

### Przykład: odczytanie liczb z pliku binarnego

- Po otwarciu pliku wskaźnik pozycji pliku pokazuje na jego początek  $\mathcal{L}_{\text{max}}$ 25 00 00 00 1F 00 00 00153 00 00 00 1B 00 00 00 1 % 06 00 00 00 3E 00 00 00|1F 00 00 00 32 00 00 00 | **NUM>NUMUM**
- $\mathcal{L}_{\mathcal{A}}$  Po odczytaniu jednej liczby: fread(&x,sizeof(int),1,plik); wskaźnik jest automatycznie przesuwany o sizeof(int) bajtów

25 00 00 00 1F 00 00 00153 00 00 00 1B 00 00 00 1 % 00 000 1 06 00 00 00 3E 00 00 00|1F 00 00 00 32 00 00 00 | **NUN>NUNNNNNNNN** 

 $\mathbf{r}$  Po odczytaniu kolejnej liczby: fread(&x,sizeof(int),1,plik); wskaźnik jest ponownie przesuwany o sizeof(int) bajtów

25 00 00 00 1F 00 00 00 53 00 00 00 1B 00 00 00 1 06 00 00 00 3E 00 00 00|1F 00 00 00 32 00 00 00 | **NUNI>NUNI** 

 $\mathbf{r}$ Plik binarny zawiera liczby: 37 31 83 27 6 62 31 50

### Rekordowe (blokowe) operacje wejścia-wyjścia

REWIND

stdio.h

```
void rewind(FILE *fp);
```
 $\mathcal{L}^{\text{max}}$  Ustawia wskaźnik pozycji w pliku wskazywanym przez fp na początek pliku

FTELL

stdio.h<sup>tm</sup>/www.com/www.com/www.com/www.com/www.com/www.com/www.com/www.com/www.com/www.com/www.com/www.com/www.com/<br>http://www.com/www.com/www.com/www.com/www.com/www.com/www.com/www.com/www.com/w

**long int ftell(FILE \*fp);**

a se Zwraca bieżące położeniu w pliku wskazywanym przez fp (liczbę bajtów od początku pliku)

#### Przykład: ile razy występuje w pliku wartość max

```
#include <stdio.h>
```

```
int main(void)
```
**{**

```
FILE *fp;
int x, max, ile = 0;
fp = fopen("dane.dat","rb");
fread(&x,sizeof(int),1,fp);max = x;
while(!feof(fp)){if (x > max) max = x;
    fread(&x,sizeof(int),1,fp);}
printf("Wartosc max: %d\n",max);
```
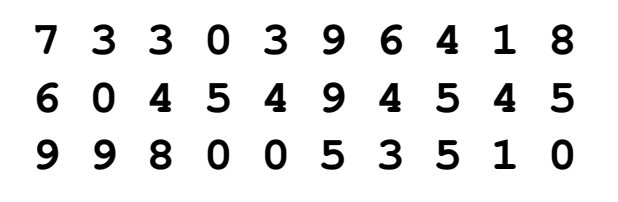

#### Przykład: ile razy występuje w pliku wartość max

```
rewind(fp);
```

```
fread(&x,sizeof(int),1,fp);while(!feof(fp))
```

```
7 3 3 0 3 9 6 4 1 8
6 \t0 \t49 9 8 0 0 5 3 5 1 0
```

```
if (x == max) ile++;
fread(&x,sizeof(int),1,fp);
```

```

printf("Wystapienia max: %d\n",ile);
```

```
fclose(fp);
```

```
return 0;
```
**{**

**}**

**}**

**Wartosc max: <sup>9</sup> Wystapienia max: <sup>4</sup>**

### Rekordowe (blokowe) operacje wejścia-wyjścia

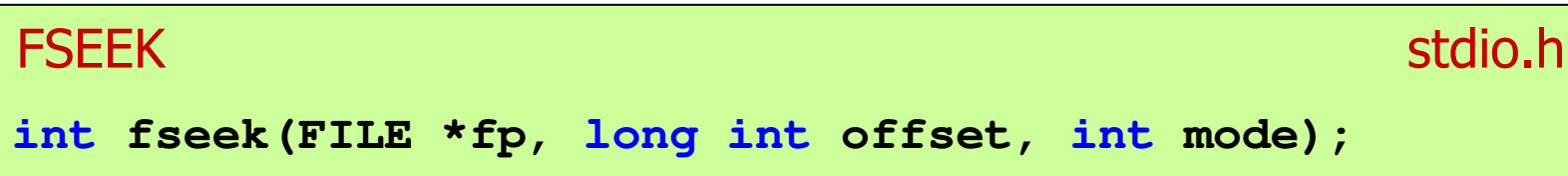

- m. Pozwala przejść bezpośrednio do dowolnego bajtu w pliku wskazywanym przez fp
- $\mathcal{L}_{\mathcal{A}}$  offset określa wielkość przejścia w bajtach, zaś mode - punkt początkowy, względem którego określane jest przejście (SEEK\_SET - początek pliku, SEEK\_CUR - bieżąca pozycja,<br>SEEK\_END - koniec pliku) SEEK\_END - koniec pliku)
- $\mathcal{L}_{\mathcal{A}}$ ■ Gdy wywołanie jest poprawne, to funkcja zwraca wartość 0 gdy wystąpił błąd (np. próba przekroczenia granic pliku), to funkcja zwraca wartość -1

#### Przykład: odczytanie liczby o podanym numerze

```
#include <stdio.h>
int main(void)
{FILE *fp;
int x, nr;
                                             7 3 3 0 3 9 6 4 1 8
                                       6 0 4 5 4 9 4 5 4 5
                                       9 9 8 0 0 5 3 5 1 0
   fp = fopen("dane.dat","rb");
   printf("Nr: "); scanf("%d",&nr);
while (fseek(fp,(nr-1)*sizeof(int),SEEK_SET)==0){fread(&x,sizeof(int),1,fp);printf("Liczba: %d\n",x);
printf("Nr: "); scanf("%d",&nr);}
printf("Koniec!\n");fclose(fp);return 0;}Nr: 6
                                                  Liczba: 9
                                                  Nr: 14
                                                  Liczba: 5
                                                  Nr: 29
                                                  Liczba: 1
                                                  Nr: -1
                                                  Koniec!
```
### Rekordowe (blokowe) operacje wejścia-wyjścia

#### **FGETPOS**

station and the contract of the contract of the contract of the contract of the contract of the contract of the<br>Station of the contract of the contract of the contract of the contract of the contract of the contract of the

```
int fgetpos(FILE *fp, fpos_t *pos);
```
m. Zapamiętuję pod zminną pos bieżące położenie w pliku wskazywanym przez fp; zwraca 0, gdy wywołania jest poprawne i wartość niezerową, gdy wystąpił błąd

```
FSETPOS
                  station and the contract of the contract of the contract of the contract of the contract of the contract of the<br>Station of the contract of the contract of the contract of the contract of the contract of the contract of the
int fsetpos(FILE *fp, const fpos_t *pos);
```
 $\mathcal{L}_{\mathcal{A}}$  Przechodzi do położenia pos w pliku wskazywanym przez fp; zwraca 0, gdy wywołania jest poprawne i wartość niezerową,<br>gdy wystanił bład gdy wystąpił błąd

Koniec wykładu nr 8

# Dziękuję za uwagę!